# Scanners COMP 102

**Victoria University of Wellington** 

### Doing more with data in a file:

What if each line of the file has multiple values?

How do we get individual values out of the Strings?

#### fruit.txt

4447 quince 11.45 4430 pineapple 6.82 4041 red-plum 5.99 4416 D'Anjou-pear 5.44 4011 Banana 2.99

#### **Scanners**

 Scanner: a class in Java that allows a program to read values out of a String (or any other source of characters...)

```
"There are 25 boxes; and 16.3 kg (average) per box."
```

#### To get a Scanner:

Create a new Scanner object, passing it the source:

```
Scanner scan = new Scanner("There are 25 boxes; and 16.3 kg (average) per box.");

Scanner sc = new Scanner(UI.askString("Enter some text"));

String line = ....

Scanner lineSc = new Scanner(line);
```

#### Scanners

 A Scanner breaks up the source string into a sequence of tokens, separated by spaces or tabs.

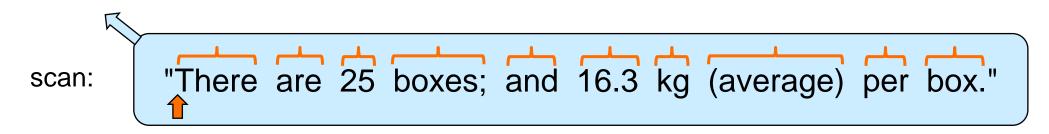

- Token: a word, a number, or ... any sequence of non-space characters.
- A Scanner provides the tokens, one at a time, using the .next...() methods:

```
scan.next() ⇒ next token as a string
scan.nextInt() ⇒ next token <u>as an int</u> (error if next token is not an integer)
scan.nextDouble() ⇒ next token <u>as a double</u> (error if next token is not a number)
```

• Each call to .next...() moves the "cursor" to the end of the token.

#### Reading Tokens from a Scanner

If you know how many tokens in the Scanner, you can just pull them out:

```
Scanner scan = new Scanner ("4447 quince 11.45");
String PLU = scan.next();
String product = scan.next();
String price = scan.next();

Scanner scan = new Scanner ("This string has (exactly) 10 tokens: a-b-c-d & 9.0 #10");
for (int i = 0; i <10; i++){
    String tok = scan.next();
    UI.println("Token " + i + " : " + tok);
}</pre>
```

- Tokens are Strings (whether they look like words, numbers, other...)
- Can only take them out in order

- If you know the number of tokens and their types, can extract as different types.
  - Eg, if the string has an integer, a word, and a double:

```
Scanner scan = new Scanner ("4447 quince 11.45");
int PLU = scan.nextInt();
String product = scan.next();
double price = scan.nextDouble();
Scanner scan = new Scanner ("4430 pineapple 6.82");
double PLU = scan.nextDouble();
double product = scan.nextDouble();
int price = scan.nextInt();
```

- Safe to read a number as a String, or an integer as a double.
- Not safe to read a non-number as a number, or a double as an int

 If the number of tokens in a scanner is unknown, How can you tell when to stop?

```
Scanner sc = new Scanner (UI.askString("Enter a line of text"));
sc: "There are 25 boxes; and 16.3 kg (average) per box."
```

Scanner lets you ask if there is another token using the .hasNext() method:

```
sc.hasNext() ⇒ true or false: is there another token in the scanner?
```

Can use a while loop with a Scanner:

```
while (sc.hasNext()){
    String word = sc.next();
    ....
}
```

- If the types of the tokens in a Scanner can vary, How can you tell what type they are?
- Scanner lets you "peek" at the next token using the .hasNext...() methods:

```
scan.hasNextInt()
                           ⇒ true or false: is there another token AND is it an integer?
scan.hasNextDouble()
                           ⇒ true or false: is there another token AND is it a number?
   Scanner sc = new Scanner (UI.askString("Enter some tokens"));
   int total = 0;
   while (sc.hasNext()){
       if (sc.hasNextInt()){ // if the next token is an integer, read it and add to total
           int num = sc.nextInt();
           total = total + num;
                             // if next token is not an integer, read it and throw it away
       else {
           sc.next();
```

More unknown values:

```
scan: "Jones 576000 893000 472500 982000 February 2020"
```

```
Scanner scan = new Scanner (line);
String salesperson = scan.next();
double total = 0;
while (scan.hasNextDouble()){
     total = total + scan.nextDouble();
}
String month = scan.next();
int year = scan.nextInt();
```

## Scanner "next" methods

| Method                                        | What it does                                                                                                    | Returns       |
|-----------------------------------------------|----------------------------------------------------------------------------------------------------|---------------|
| next()                                        | Read and return next token                                                                                                    | String        |
| nextInt()<br>nextDouble()                     | Read the next token. Return it as a number, if it is a number. Throws an exception if it is not a number.                                                                                                 | int<br>double |
| nextBoolean()                                 | Read the next token. Return true if it is "true"; return false if it is "false". Throws an exception if it is anything else.                                                                              | boolean       |
| hasNext()                                     | Returns true if there is another token                                                                                                    | boolean       |
| hasNextInt() hasNextDouble() hasNextBoolean() | Returns true if there is another token AND the next token is an int / double / Boolean                                                                                                    | boolean       |
| nextLine()                                    | Read characters up to the next end-of-line and return them as a string. Reads and throws away the end-of-line character.  If the first character is an end-of-line, then it returns an empty string (""). | String        |
| Go to Javadocs, there are many methods        |                                                                                                    |               |